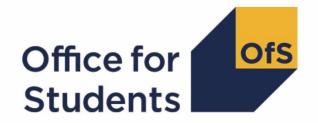

# 2018-19 HESA student data checking tool

**HESES18A** comparison technical document

# **Contents**

| Summary                                                  | 3  |
|----------------------------------------------------------|----|
| Changes from the HESES17 comparison                      | 3  |
| HESES18A comparison workbook                             | 7  |
| HESES18A comparison individualised and modularised files | 9  |
| Description of derived fields                            | 12 |
| Linking between years                                    | 16 |
| Tables 1-3 recreation algorithms                         | 17 |
| Calculation of FTE                                       | 22 |
| Calculation of price groups                              | 25 |
| Calculation of exclusion flags                           | 31 |
| Table 4 recreation algorithms                            | 34 |
| Table 5 recreation algorithms                            | 34 |
| Table 6 recreation algorithms                            | 36 |
| Tables 7a-7c recreation algorithms                       | 38 |

# **Summary**

- This document describes the Higher Education Students Early Statistics survey 2018-19
  (HESES18A) comparison files generated by the 2018-19 Higher Education Statistics Agency
  (HESA) data checking tool and the algorithms used to generate the data needed to recreate
  HESES18A from 2018-19 HESA student data.
- 2. The HESES18A comparison outputs can be used by higher education providers to verify and correct their 2018-19 individualised student data before signing off the final data with HESA.
- 3. This document is aimed at readers with in-depth knowledge of the data. Readers are advised to have a copy of the HESA Student Record Coding Manual 2018-19 (<a href="https://www.hesa.ac.uk/collection/c18051">https://www.hesa.ac.uk/collection/c18051</a>), 'HESES18 Higher Education Students Early Statistics survey 2018-19' (<a href="https://www.officeforstudents.org.uk/publications/heses18-higher-education-students-early-statistics-survey-2018-19/">https://www.hesa.ac.uk/collection/c18051</a>), 'HESES18 Higher Education Students Early Statistics survey 2018-19/), and the latest individualised files for the HESES17 comparison and the HESES16 comparison to hand when using this document.
- 4. The HESES18A comparison is formed of three files. These are:
  - a. HESES18A comparison workbook 'HES18A DCT XXXXXXXX.xlsx'.
  - b. HESES18A comparison modularised file 'HES18A\_DCT\_XXXXXXXX\_MOD.csv'.
  - c. HESES18A comparison individualised file 'HES18A\_DCT\_XXXXXXXX IND.csv'.
- 5. All three files can be accessed via the Information Reporting Interface Service (IRIS) report which is available on HESA's data collection site at <a href="https://datacollection.hesa.ac.uk/">https://datacollection.hesa.ac.uk/</a>. Details will be emailed to the named student data contacts at providers when outputs become available.

## **Changes from the HESES17 comparison**

- 6. This section describes any changes to the outputs and algorithms since the equivalent was published for the 2017-18 HESA Student post-collection outputs, available here:

  <a href="https://www.officeforstudents.org.uk/data-and-analysis/post-collection-outputs/hesa-student-post-collection-outputs/">https://www.officeforstudents.org.uk/data-and-analysis/post-collection-outputs/hesa-student-post-collection-outputs/</a> under 'Documentation'. Any additions are shown as <a href="https://www.and.underlined">bold and underlined</a>.
- 7. The definitions of HESUG17, HESPGT17, HESPGR17, HESUG16, HESPGT16 and HESPGR16 have been updated to indicate how many taught years of instance <u>for a higher</u> <u>education course recognised for OfS funding purposes</u> were associated with the UKPRN and HUSID in the 2016-17 and 2017-18 HESA Student record.
- 8. In apportioning activity to price groups, students on pre-registration courses that lead to a first registration with the General Dental Council (GDC) as a professional in dental therapy and dental hygiene are now entirely attributed to price group A.

| Field<br>name | Definition                                                                                                    | Value                              |
|---------------|----------------------------------------------------------------------------------------------------|------------------------------------|
| PRGA          | HESCLIN = 1, 2 or<br>(COURSEAIM = H16, H62, I16, J26, M16, M26, M86 and<br>(HESHEALTHPROF1 = DENHYG, DENTHE or<br>HESHEALTHPROF2 = DENHYG, DENTHE))                                                                                                    | 1                                  |
| PRGC2         | HESMODE = SWOUT or<br>TTCID = 1, 2, Q or<br>(QTS = 4 and TTCID = 5) or<br>FDTEACH = 1 and not above                                                                                                    | 1                                  |
| PRGB          | COURSEAIM = H16, H62, I16, J26, M16, M26, M86 and (HESHEALTHPROF1 = DIETET, MIDWIF, OCCTHE, OPDEPT, ORTHOP, ORTPRO, PHYSIO, PODCHI, RADTHE, RADDIA, SPELAN or HESHEALTHPROF2 = DIETET, MIDWIF, OCCTHE, OPDEPT, ORTHOP, ORTPRO, PHYSIO, PODCHI, RADTHE, RADDIA, SPELAN) and not above | 1                                  |
| PRGC1         | COURSEAIM = H16, H62, I16, J26, M16, M26, M86 and (HESHEALTHPROF1 = NURSUN, NURSAD, NURSCH, NURSLD, NURSMH or HESHEALTHPROF2 = NURSUN, NURSAD, NURSCH, NURSLD, NURSMH) and not above                                                                                                 | 1                                  |
| PRGC2         | REGBODY1 = 09, 10, 11, 54 or REGBODY2 = 09, 10, 11, 54 and not above                                                                                                    | 1                                  |
| PRGA          | HESCLIN = 3 and not above                                                                                                    | PRGMODVET                          |
| PRGB          | PRGMODB > 0 or PRGMODVET > 0 and not rows 1 to 4 above                                                                                                    | PRGMODB +<br>(PRGMODVET<br>– PRGA) |
| PRGC1         | PRGMODC1 > 0<br>and not rows 1 to 4 above                                                                                                    | PRGMODC1                           |
| PRGC2         | PRGMODC2 > 0<br>and not rows 1 to 4 above                                                                                                    | PRGMODC2                           |
| PRGD          | PRGMODD > 0<br>and not rows 1 to 4 above                                                                                                    | PRGMODD                            |

9. The HESHEALTHYEAR field has an additional value of '2018-19' to account for the third cohort of students on pre-registration nursing, midwifery and allied health courses where funding responsibility has transferred to the Office for Students (OfS).

| Value   | Description                                  | Definition                                            |
|---------|----------------------------------------------|-------------------------------------------------------|
| 2016-17 | Student started in the 2016-17 academic year | COMDATE > 31 July 2016<br>and COMDATE < 1 August 2017 |
| 2017-18 | Student started in the 2017-18 academic year | COMDATE > 31 July 2017 and COMDATE < 1 August 2018    |
| 2018-19 | Student started in the 2018-19 academic year | COMDATE > 31 July 2018<br>and COMDATE < 1 August 2019 |

| Value | Description | Definition |
|-------|-------------|------------|
| OTHER | Otherwise   | Otherwise  |

10. The HESHEALTHPOP field has been updated to determine which students should be included on Table 7.

| Value | Description                          | Definition                                                                                                    |
|-------|--------------------------------------|----------------------------------------------------------------------------------------------------|
| 1     | Included in<br>Table 7<br>population | HESEXCL = 0 and (UKPRN ≠ 10007773 or (UKPRN = 10007773 and DOMICILE ≠ XG, XH, XI)) and (COURSEAIM = H16, H62, I16, J26, M16, M26, M86) and ((HESHEALTHYEAR = 2016-17 and HESLEVEL = UG and ((HESTYPE = HOMEF and (HESHEALTHPROF1 = OCCTHE, OPDEPT, ORTHOP, PHYSIO, RADDIA, RADTHE or HESHEALTHPROF2 = OCCTHE, OPDEPT, ORTHOP, PHYSIO, RADDIA, RADTHE)) or (HESTYPE = HOMENF and (HESHEALTHPROF1 ≠ DENHYG, DENTHE, BLANK) |
|       |                                      | or HESHEALTHPROF1 ≠ DENHYG, DENTHE, BLANK or HESHEALTHPROF2 ≠ DENHYG, DENTHE, BLANK))))  or (HESHEALTHYEAR = 2017-18 and                                                                                                    |
|       |                                      | or (HESHEALTHYEAR = 2018-19 and  ((HESLEVEL = UG and  (HESTYPE = HOMEF, HOMENF and  (HESHEALTHPROF1 ≠ BLANK  or HESHEALTHPROF2 ≠ BLANK)))  or (HESLEVEL = PGT_UGF, PGT_ML, PGT_OTH and  (HESTYPE = HOMEF, HOMENF and  (HESHEALTHPROF1 ≠ DENHYG, DENTHE, BLANK  or HESHEALTHPROF2 ≠ DENHYG, DENTHE, BLANK))))))                                                                                                    |
| 0     | Otherwise                            | Otherwise                                                                                                    |

11. The algorithm HESLEVEL, value PGT\_UGF has been updated to account for pre-registration postgraduate health starters in 2017-18, with the HESA field SPECFEE = 9. The algorithm now

uses the derived fields HESTYPE and HESHEALTHYEAR, therefore they are now derived before HESLEVEL.

12. The HESTYPE algorithm has been updated to use FUNDLEV = 30,31 instead of HESLEVEL = PGR.

| Value  | Description                  | Definition                                                                                                    |
|--------|------------------------------|----------------------------------------------------------------------------------------------------|
| HOMENF | Home and EU non-<br>fundable | (FUNDCODE = 1 and <b>FUNDLEV = 30,31</b> ) or<br>(FUNDCODE = 2, 5, 7 and<br>(FEEELIG = 1 or<br>(FEEELIG = 3 and HESEC = OEU, UK))) or<br>(UKPRN = 10007773<br>and FUNDCODE = 1 and DOMICILE = XG, XH, XI) |
| HOMEF  | Home and EU fundable         | FUNDCODE = 1 and not above                                                                                                    |
| ISOV   | Island and overseas          | Otherwise                                                                                                    |

- 13. The HESLEVEL algorithm has been updated for two values. Firstly, due to a change in the HESA guidance, for the HESA field INITIATIVES, code 'U' between 2017-18 and 2018-19. This change affected the value PGT\_ML.
- 14. Secondly, an update was made to the value PGT\_UGF to reflect that pre-registration health students should be given a value of PGT\_UGF.

| Value   | Description                                                                              | Definition                                                                                                    |
|---------|------------------------------------------------------------------------------------------|----------------------------------------------------------------------------------------------------|
| UG      | Undergraduate                                                                            | FUNDLEV = 10, 11                                                                                                    |
| PGT_UGF | Postgraduate taught<br>and eligible under the<br>undergraduate student<br>support regime | FUNDLEV = 20, 21 and<br>(SPECFEE ≠ 9, BLANK<br>or ((REGBODY1 = 44, 06, 61, 62, 63, 64, 65, 46, 47,<br>48, 52, 50, 42, 56, 57, 55<br>or REGBODY2 = 44, 06, 61, 62, 63, 64, 65, 46,<br>47, 48, 52, 50, 42, 56, 57, 55) and<br>COURSEAIM = M16, M26, M86))                                                     |
| PGT_ML  | Postgraduate taught course eligible for masters loans                                    | FUNDLEV = 20, 21<br>and (INITIATIVES1 = U or INITIATIVES2 = U)<br>and (COURSEAIM = M00, M01, M10, M11, M88 or<br>(COURSEAIM = M16<br>and REGBODY1 ≠ 44, 06, 61, 62, 63, 64, 65, 46, 47,<br>48, 52, 50, 42, 56, 57, 55<br>and REGBODY2 ≠ 44, 06, 61, 62, 63, 64, 65, 46, 47,<br>48, 52, 50, 42, 56, 57, 55)) |
| PGT_OTH | Postgraduate taught course that does not fall under the previous two categories          | FUNDLEV = 20, 21 and<br>SPECFEE = 9, BLANK and not above                                                                                                    |
| PGR     | Postgraduate research                                                                    | FUNDLEV = 30, 31                                                                                                    |

# **HESES18A** comparison workbook

15. The HESES18A comparison is the Excel workbook HES18A\_DCT\_XXXXXXXX.xlsx (where XXXXXXXX denotes the UK Provider Reference Number (UKPRN)) which contains the following worksheets:

Table 1: Worksheets in the HESES18A comparison workbook

| Workbook tab*       | Title                                                                                                    |
|---------------------|----------------------------------------------------------------------------------------------------|
| Information         | Workbook information                                                                                                    |
| Key differences     | Key differences between HESES18A and HESES18A recreated using 2018-19 HESA data                                                                          |
| Rebuild information | Comparison of HESES18A data and the recreated HESES18A data with rebuild instructions                                                                    |
| 1 Full-time         | HESES18A recreation Table 1: Full-time counts of years of instance                                                                                       |
| 2 Sandwich          | HESES18A recreation Table 2: Sandwich year out counts of years of instance                                                                               |
| 3 Part-time         | HESES18A recreation Table 3: Part-time counts of years of instance and FTE                                                                               |
| 4 Year abroad       | HESES18A recreation Table 4: Home and EU undergraduate years abroad                                                                                      |
| 5 Planning          | HESES18A recreation Table 5: Further student breakdowns for planning purposes                                                                            |
| 6 Subcontractual    | HESES18A recreation Table 6: Years of instance taught under subcontractual arrangements by other providers                                               |
| 7a Health           | HESES18A recreation Table 7a: Full-time counts of years of instance for 2016-17, 2017-18 and 2018-19 starters on pre-registration health courses         |
| 7b Health           | HESES18A recreation Table 7b: Sandwich year out counts of years of instance for 2016-17, 2017-18 and 2018-19 starters on pre-registration health courses |
| 7c Health           | HESES18A recreation Table 7c: Part-time counts of years of instance for 2016-17, 2017-18 and 2018-19 starters on pre-registration health courses         |
| h1 Full-time        | HESES18A Table 1: Full-time counts of years of instance                                                                                                  |
| h2 Sandwich         | HESES18A Table 2: Sandwich year out counts of years of instance                                                                                          |
| h3 Part-time        | HESES18A Table 3: Part-time counts of years of instance and FTE                                                                                          |
| h4 Year abroad      | HESES18A Table 4: Home and EU undergraduate years abroad                                                                                                 |
| h5 Planning         | HESES18A Table 5: Further student breakdowns for planning purposes                                                                                       |

| Workbook tab*         | Title                                                                                                    |
|-----------------------|----------------------------------------------------------------------------------------------------|
| h6 Subcontractual     | HESES18A Table 6: Years of instance taught under subcontractual arrangements by other providers                                                                                                |
| h7a Health            | HESES18A Table 7a: Full-time counts of years of instance 2016-17, 2017-18 and 2018-19 starters on pre-registration health courses                                                              |
| h7b Health            | HESES18A Table 7b: Sandwich year out counts of years of instance for 2016-17, 2017-18 and 2018-19 starters on pre-registration health courses                                                  |
| h7c Health            | HESES18A Table 7c: Part-time counts of years of instance 2016-17, 201718 and 2018-19 starters on pre-registration health courses                                                               |
| 1 Full-time diff      | Difference between HESES18A and HESES18A recreation Table 1: Full-time counts of years of instance                                                                                             |
| 2 Sandwich diff       | Difference between HESES18A and HESES18A recreation Table 2:<br>Sandwich year out counts of years of instance                                                                                  |
| 3 Part-time diff      | Difference between HESES18A and HESES18A recreation Table 3: Part-time counts of years of instance and FTE                                                                                     |
| 4 Year abroad diff    | Difference between HESES18A and HESES18A recreation Table 4: Home and EU undergraduate years abroad                                                                                            |
| 5 Planning diff       | Difference between HESES18A and HESES18A recreation Table 5: Further student breakdowns for planning purposes                                                                                  |
| 6 Subcontractual diff | Difference between HESES18A and HESES18A recreation Table 6: Years of instance taught under subcontractual arrangements by other providers                                                     |
| 7a Health diff        | Difference between HESES18A and HESES18A recreation Table 7a: Full-time counts of years of instance for 2016-17, 2017-18 and 2018-19 starters on pre-registration health courses               |
| 7b Health diff        | Difference between HESES18A and HESES18A recreation Table 7b:<br>Sandwich year out counts of years of instance for 2016-17, 2017-18 and<br>2018-19 starters on pre-registration health courses |
| 7c Health diff        | Difference between HESES18A and HESES18A recreation Table 7c: Part-time counts of years of instance for 2016-17, 2017-18 and 2018-19 starters on pre-registration health courses               |
| A Summary             | 2019-20 Grant tables Table A: 2019-20 Summary of allocations                                                                                                    |
| B High-cost           | 2019-20 Grant tables Table B: 2019-20 High-cost subject funding                                                                                                    |
| C Student premium     | 2019-20 Grant tables Table C: 2019-20 Student premium allocations                                                                                                    |
| D Erasmus+            | 2019-20 Grant tables Table D: 2019-20 Erasmus+ and overseas study programmes                                                                                                    |

| Workbook tab*                     | Title                                                                                 |
|-----------------------------------|---------------------------------------------------------------------------------------|
| E NMAH supplement                 | 2019-20 Grant tables Table E: 2019-20 Nursing, midwifery and allied health supplement |
| F Very high-cost<br>STEM subjects | 2019-20 Grant tables Table F: Very high-cost STEM subjects targeted allocation        |
| G Other TAs                       | 2019-20 Grant tables Table G: 2019-20 Other targeted allocations                      |
| H Parameters                      | 2019-20 Grant tables Table H: 2019-20 Parameters in the funding models                |

<sup>\*</sup> Shading corresponds to the colour of the workbook tab.

- 16. The difference sheets (see worksheets ending in 'diff' in Table 1) will indicate where differences between the HESES18A recreation tables and HESES18A tables exceed a given threshold. The size of this threshold can be altered by entering the required value where indicated on the worksheets. These sheets are to assist providers in reconciling differences between HESES18A data and HESES18A recreation data.
- 17. Providers are strongly encouraged to use the 'Rebuild information' worksheet in the HES18A\_DCT\_XXXXXXXXXxxlsx workbook, which may highlight data quality issues relating to the HESA fields used in the HESES18A recreation algorithms.

## **HESES18A** comparison individualised and modularised files

- 18. You should use the individualised file HES18A\_XXXXXXXX\_IND.csv and modularised file HES18A\_XXXXXXX\_MOD.csv when working through this document. This shows the assignment of records to categories by our algorithms and, where applicable, provides the data that has been used to determine their exclusion from the relevant population.
- 19. The HESES18 comparison rebuild document provides instructions for rebuilding key figures in the workbook from the individualised and modularised files.
- 20. HESA Student fields used to generate the data in the outputs are listed in Table 2.

Table 2: Fields used in the HESES18A comparison outputs

| Entity | Field      | Description                                         | Column in individualised file | Column in<br>modularised<br>file |
|--------|------------|-----------------------------------------------------|-------------------------------|----------------------------------|
| Course | COURSEAIM  | General qualification aim of course                 | AM                            | N/A                              |
| Course | COURSEID   | Course identifier                                   | F                             | F                                |
| Course | CTITLE     | Course title                                        | AN                            | N/A                              |
| Course | REDUCEDC   | Reduced course return indicator                     | DT                            | N/A                              |
| Course | REGBODY1-2 | Regulatory body for health and social care students | DV-DW                         | N/A                              |
| Course | TTCID      | Teacher training course                             | EE                            | N/A                              |

| Entity         | Field               | Description                                 | Column in individualised file | Column in modularised file |
|----------------|---------------------|---------------------------------------------|-------------------------------|----------------------------|
| Course subject | SBJCA1-3            | Subject of course                           | DX-DZ                         |                            |
| Entry profile  | DOMICILE            | Domicile                                    | AO                            | N/A                        |
| Instance       | BRIDGE              | Foundation degree to degree bridging course | AK                            | N/A                        |
| Instance       | CAMPID <sup>†</sup> | Campus identifier                           | G                             | G                          |
| Instance       | COMDATE             | Start date of instance                      | AL                            | U                          |
| Instance       | ENDDATE             | End date of instance                        | AP                            | N/A                        |
| Instance       | EXCHANGE            | Exchange programmes                         | AQ                            | N/A                        |
| Instance       | FEEELIG             | Fee eligibility                             | BE                            | N/A                        |
| Instance       | FUNDCODE            | Fundability code                            | BK                            | N/A                        |
| Instance       | FUNDCOMP            | Completion of year of instance              | BL                            | N/A                        |
| Instance       | FUNDLEV             | Level applicable to funding council HESES   | ВМ                            | N/A                        |
| Instance       | INITIATIVES1-2      | Initiatives                                 | CN-CO                         | N/A                        |
| Instance       | INSTCAMP†           | Provider's own campus identifier            | Н                             | Н                          |
| Instance       | LOADYRA             | Full time equivalent (FTE) in year A        | CR                            | N/A                        |
| Instance       | LOADYRB             | FTE in year B                               | CS                            | N/A                        |
| Instance       | LOCSDY              | Location of study                           | CU                            | N/A                        |
| Instance       | MCDATE              | Change of mode date                         | CV                            | N/A                        |
| Instance       | MODE                | Mode of study                               | CW                            | N/A                        |
| Instance       | MSTUFEE             | Major source of tuition fees                | DM                            | N/A                        |
| Instance       | NUMHUS              | Student instance identifier                 | С                             | С                          |
| Instance       | OWNINST†            | Provider's own instance identifier          | Е                             | E                          |
| Instance       | QTS                 | Qualified Teacher Status                    | DS                            | N/A                        |
| Instance       | REDUCEDI            | Reduced instance return indicator           | DU                            | N/A                        |
| Instance       | SPECFEE             | Special fee indicator                       | EA                            | N/A                        |
| Instance       | SPLENGTH            | Expected length of study                    | EB                            | N/A                        |
| Instance       | STULOAD             | Student instance FTE                        | EC                            | N/A                        |
| Instance       | TYPEYR              | Type of instance year                       | EG                            | AX                         |
| Instance       | UNITLGTH            | Units of length                             | El                            | N/A                        |
| Instance       | YEARPRG             | Year of course                              | EJ                            | N/A                        |

| Entity            | Field      | Description                                        | Column in individualised file | Column in modularised file |
|-------------------|------------|----------------------------------------------------|-------------------------------|----------------------------|
| Instance          | YEARSTU    | Year of student on this instance                   | EK                            | N/A                        |
| Provider          | INSTAPP    | Indicator for funding approximations               | AD                            | AE                         |
| Provider          | UKPRN      | UK provider reference number                       | А                             | А                          |
| Mobility          | MOBDURA    | Mobility duration                                  | See Table 3                   | N/A                        |
| Mobility          | MOBSCHEME  | Mobility scheme                                    | See Table 3                   | N/A                        |
| Mobility          | MOBTYPE    | Mobility type                                      | See Table 3                   | N/A                        |
| Module            | FTE        | Module FTE                                         | N/A                           | Х                          |
| Module            | MODID      | Module identifier                                  | N/A                           | AG                         |
| Module            | MTITLE     | Module title                                       | N/A                           | AL                         |
| Module            | PCOLAB     | Percentage not taught by this provider             | N/A                           | AM                         |
| Module            | TINST      | Other provider providing teaching                  | N/A                           | AS                         |
| Module<br>subject | COSTCN     | HESA cost centre                                   | N/A                           | V                          |
| Module<br>subject | MODSBJP    | Subject / HESA cost centre percentage              | N/A                           | Al                         |
| Student           | HUSID      | HESA unique student identifier                     | В                             | В                          |
| Student           | OWNSTU†    | Provider's own internal identifier for the student | D                             | D                          |
| Student           | UCASAPPID† | UCAS Application Number                            | I                             | I                          |
| Student           | UCASPERID† | UCAS Personal Identifier                           | J                             | J                          |
| Student on module | MODSTAT    | Module status                                      | N/A                           | AJ                         |
| Student on module | MODYR      | Module year                                        | N/A                           | AK                         |

<sup>&</sup>lt;sup>†</sup> These fields are not used in the comparison but are included in the individualised file to allow easy identification of students.

# **Description of derived fields**

13. Fields derived from HESA student data are listed in Table 3.

Table 3: HESES comparison derived fields

| Derived field name                | Description                                                                 | Paragraph | Column in individualised file | Column in modularised file |
|-----------------------------------|-----------------------------------------------------------------------------|-----------|-------------------------------|----------------------------|
| ANNIV                             | Anniversary of start date in academic year                                  | 25        | AJ                            | N/A                        |
| EXCL1-EXCL1024                    | Exclusion reason(s)                                                         | 79-89     | AR-BB                         | N/A                        |
| FDBRIDGE                          | Student on a foundation degree bridging course                              | 26        | ВС                            | W                          |
| FDTEACH                           | Student on a foundation degree teaching assistant course                    | 68        | BD                            | N/A                        |
| FTEA, FTEB, FTEC1,<br>FTEC2, FTED | FTE of the year of instance assigned to each price group                    | 78        | BF-BJ                         | N/A                        |
| HESAVRGFTE                        | Average FTE                                                                 | 52        | BN                            | N/A                        |
| HESAVRGFTEPOP                     | SAVRGFTEPOP Average FTE population                                          |           | во                            | N/A                        |
| HESAVRGFTETYPE                    | Average FTE type                                                            | 50        | BP                            | N/A                        |
| HESBROADLEVEL                     | Broad level of study                                                        | 96        | BQ                            |                            |
| HESCLIN                           | Price group A clinical and veterinary students                              | 72        | BR                            | N/A                        |
| HESCOMP                           | Completion status                                                           | 47        | L                             | L                          |
| HESCRSELGTH                       | Expected length of the course in years                                      | 46        | BS                            | N/A                        |
| HESEC                             | Indicates whether a student has a UK, other Home and EU, or other domicile. |           | ВТ                            | N/A                        |
| HESESFTE                          | FTE of the year of instance                                                 | 58        | М                             | М                          |
| HESEXCL                           | Reason(s) for exclusion from the HESES population                           | 90        | N                             | N                          |
| HESFDBRIDGEYR                     | The year of instance is a foundation degree bridging course                 | 33        | BU                            | N/A                        |

| Derived field name                 | Description                                                                                                    | Paragraph | Column in individualised file | Column in modularised file |
|------------------------------------|----------------------------------------------------------------------------------------------------|-----------|-------------------------------|----------------------------|
| HESFTE_CASE                        | Method used to calculate HESESFTE                                                                                                    | 57        | BV                            | Υ                          |
| HESHEALTHPOP                       | Identifies whether the<br>student will be included<br>in pre-registration<br>nursing, midwifery and<br>allied health profession<br>courses | 119       | O                             | N/A                        |
| HESHEALTHPROF1 –<br>HESHEALTHPROF2 | Identifies which<br>nursing, midwifery and<br>allied health profession<br>the student is recorded<br>against                               | 73        | P-Q                           | N/A                        |
| HESHEALTHPROP1-<br>HESHEALTHPROP2  | The proportion of the student's activity that is allocated to each health profession                                                       | 117-118   | R-S                           | N/A                        |
| HESHEALTHYEAR                      | Indicates whether the student started their course in 2016-17, 2017-18, 2018-19 or another academic year                                   |           | Т                             | N/A                        |
| HESLEVEL                           | Level of study                                                                                                    | 43        | U                             | 0                          |
| HESLINK17                          | Link made to 2017-18 data                                                                                                    | 24        | BW                            | N/A                        |
| HESMDV                             | Clinical and veterinary student                                                                                                    | 69        | BX                            | N/A                        |
| HESMODE                            | Mode of study                                                                                                    | 40        | V                             | Р                          |
| HESMODYOI                          | Identifies whether the module is countable in the year of instance                                                                         | 60        | N/A                           | Z                          |
| HESNEWENTRANT                      |                                                                                                    |           | W                             | N/A                        |
| HESOVER                            | Primary derived field(s) being overwritten                                                                                                 | 120       | BY                            | N/A                        |
| HESPGR16                           | Number of postgraduate research (PGR) years of instance in 2016-17                                                                         | 102       | BZ                            | N/A                        |
| HESPGR17                           | Number of PGR years of instance in 2017-18                                                                                                 | 99        | CA                            | N/A                        |

| Derived field name | Description                                                                            | Paragraph | Column in individualised file | Column in modularised file |
|--------------------|----------------------------------------------------------------------------------------|-----------|-------------------------------|----------------------------|
| HESPGT16           | Number of postgraduate taught (PGT) years of instance in 2016-17                       | 101       | СВ                            | N/A                        |
| HESPGT17           | Number of PGT years of instance in 2017-18                                             | 98        | CC                            | N/A                        |
| HESPROP            | Proportion of STULOAD counted in the year of instance                                  | 56        | CD                            | N/A                        |
| HESREG             | HESES Column 1 or 2 indicator                                                          | 48        | X                             | Q                          |
| HESRESSTAT         | Fundability and residential status                                                     | 95        | Υ                             | N/A                        |
| HESSUBCONTRACT     | Indicates whether part or all of year of instance is subcontracted to another provider | 108       | Z                             | N/A                        |
| HESTOTWORKWKS      | Total number of weeks spent working abroad                                             | 39        | CE                            | N/A                        |
| HESTYPE            | Fundability status                                                                     | 42        | AA                            | R                          |
| HESUG16            | Number of<br>undergraduate (UG)<br>years of instance in<br>2016-17                     | 100       | CF                            | N/A                        |
| HESUG17            | Number of UG years of instance in 2017-18                                              | 97        | CG                            | N/A                        |
| HESWORKWKSXΩ       | Maximum number of weeks that may be spent working abroad for each mobility experience  | 38        | CH-CJ                         | N/A                        |
| HESYAMOBSCHEME     | Identifies if the year of instance is on an Erasmus+ scheme                            | 92        | СК                            | N/A                        |
| HESYAPOP           | Indicates whether year of instance is included in the count of Table 4 years abroad    | 94        | AB                            | N/A                        |

| Derived field name                   | Description                                                                       | Paragraph | Column in individualised file | Column in modularised file |
|--------------------------------------|-----------------------------------------------------------------------------------|-----------|-------------------------------|----------------------------|
| HESYATYPE                            | Type of fee charged to students spending a year abroad                            | 93        | AC                            | N/A                        |
| HESYRZERO                            | The year in which a student last took a foundation year                           | 70        | CL                            | N/A                        |
| HESYRZEROADJ                         | Indicates whether the student has taken a foundation year                         | 71        | СМ                            | N/A                        |
| HHCOSTCN                             | HESES recreation<br>HESA cost centre                                              | 66        | N/A                           | AA                         |
| HHPER                                | HESES recreation percentage of the module                                         | 64        | N/A                           | АВ                         |
| HHPRP                                | HESES recreation proportion of FTE in each HESA cost centre x subject combination | 65        | N/A                           | AC                         |
| INSTAPP17                            | 2017-18 approximation indicator                                                   | 27        | CQ                            | N/A                        |
| LENGTH                               | Long or standard length year of instance                                          | 45        | AD                            | Т                          |
| LOADYRB17                            | FTE in year B for 2017-<br>18                                                     | 29        | СТ                            | N/A                        |
| MOBDURAXΩ                            | Elapsed length in weeks of the mobility experience                                | 36        | CX-CZ                         | N/A                        |
| MOBSCHEMEXΩ                          | Type of mobility scheme                                                           | 37        | DA-DC                         | N/A                        |
| ΜΟΒΤΥΡΕΧΥΩ                           | Type of mobility experiences                                                      | 35        | DD-DL                         | N/A                        |
| MODFTE                               | Module FTE countable in the year of instance                                      | 61        | N/A                           | AE                         |
| MODFTESBJP                           | Module FTE for each subject                                                       | 62        | N/A                           | N/A                        |
| PRGA, PRGB,<br>PRGC1, PRGC2,<br>PRGD | Proportion of countable year in each price group                                  | 76        | AE-AI                         | N/A                        |
| PRGFTE                               | Proportion of FTE                                                                 | 75        | N/A                           | AN                         |

| Derived field name                                          | Description                                                | Paragraph | Column in individualised file | Column in modularised file |
|-------------------------------------------------------------|------------------------------------------------------------|-----------|-------------------------------|----------------------------|
| PRGMOD                                                      | Assignment of modules to price group categories            | 67        | N/A                           | AO                         |
| PRGMODVET,<br>PRGMODB,<br>PRGMODC1,<br>PRGMODC2,<br>PRGMODD | Proportion of activity in each price group                 | 74        | DR<br>DN<br>DO<br>DP<br>DQ    | N/A                        |
| STUBID                                                      | Unique countable year of instance identifier               | 31        | К                             | K                          |
| STULOAD17                                                   | STULOAD value from<br>the 2017-18 HESA<br>record           | 28        | ED                            | N/A                        |
| TINSTMODFTESBJP                                             | Module subject FTE attributable to subcontractual provider | 105       | N/A                           | AT                         |
| TINSTPROP                                                   | Proportion of subcontracted FTE attributable to TINST      | 107       | N/A                           | AU                         |
| TOTMODFTE                                                   | Total module FTE for the year of instance                  | 63        | EF                            | AV                         |
| TOTTINSTMODFTE                                              | Total FTE for modules taught at other providers            | 106       | N/A                           | AW                         |
| TYPEYR17                                                    | TYPEYR for the 2017-<br>18 academic year                   | 30        | EH                            | AY                         |

 $<sup>^{\</sup>Omega}$  The number of occurrences of this field is restricted to 3.

## Linking between years

- 21. We have linked the 2018-19 HESA data to earlier years' data using UKPRN, HUSID and NUMHUS. This is to help account for definitional differences between HESA and HESES data. HESLINK17 is equal to 1 where records have been linked to 2017-18 HESA data by this method.
- 22. The data from earlier years will be used to help determine the FTE for some students on standard years of instance who were on a non-standard year of instance in the previous year and for students on medical or dental programmes that have taken a foundation year.
- 23. We have also linked 2018-19 HESA data to 2017-18 and 2016-17 HESA data using the fields UKPRN and HUSID, for the purpose of deriving HESNEWENTRANT.

## **Tables 1-3 recreation algorithms**

#### **HESLINK17**

24. This field indicates if a successful link was made between the 2018-19 data and 2017-18 data that may inform the calculation of FTE for some students.

| Value | Description                                                                                     |
|-------|-------------------------------------------------------------------------------------------------|
| 1     | A link was made to 2017-18 data using the method described in paragraphs 22-23 of this document |
| 0     | Otherwise                                                                                       |

#### **ANNIV**

25. This field contains the anniversary of the start date (COMDATE) during the current academic year.

#### **FDBRIDGE**

26. This field identifies students on foundation degree bridging courses that form part, but not all, of the instance.

| Value | Description                                                   | Definition                                  |
|-------|---------------------------------------------------------------|---------------------------------------------|
| 1     | Student generates countable foundation degree bridging course | BRIDGE = 1 and<br>COURSEAIM ≠ H90, I90, J90 |
| 0     | Otherwise                                                     | Otherwise                                   |

#### **INSTAPP17**

27. This field contains the indicator for funding approximations for 2017-18 (2017-18 INSTAPP).

#### STULOAD17

28. This field contains the student instance FTE for 2017-18 (2017-18 STULOAD).

#### LOADYRB17

29. This field contains the FTE in year B for 2017-18 (2017-18 LOADYRB).

#### TYPEYR17

30. This field contains the value of the type of instance year for 2017-18 (2017-18 TYPEYR).

#### **STUBID**

31. This field uniquely identifies years of instance when used in conjunction with UKPRN, HUSID and NUMHUS. Where the HESA data generates two years of instance within a single academic year we create two records in the individualised file. This can happen where either the student is on a foundation degree bridging course that is countable in the year of instance, or the student undertakes activity both before and after the anniversary of their commencement date and has not undertaken activity in the first year of instance in the previous academic year. These records are distinguished using STUBID.

| Value | Description                       | Definition                                                                                                    |
|-------|-----------------------------------|----------------------------------------------------------------------------------------------------|
| 1     | First countable year of instance  | FDBRIDGE = 1 or<br>(LOADYRA ≠ 0, BLANK and LOADYRB ≠ 0, BLANK and<br>((LOADYRB17 = 0 and INSTAPP17 = 1) or<br>((STULOAD17= 0 or HESLINK17 = 0) and<br>COMDATE < 1 August 2017)))  |
| 2     | Second countable year of instance | FDBRIDGE = 1 or<br>(LOADYRA ≠ 0, BLANK and LOADYRB ≠ 0, BLANK and<br>((LOADYRB17 = 0 and INSTAPP17 = 1) or<br>((STULOAD17 = 0 or HESLINK17 = 0) and<br>COMDATE < 1 August 2017))) |
| 0     | One countable year of instance    | Otherwise                                                                                                    |

#### Example of a student who would generate two countable years

32. An undergraduate has an anniversary of commencement (ANNIV) of 1 January 2018. The student was active in the 2016-17 academic year until 1 June 2017 and recommenced activity on 1 August 2018, resulting in no activity in the 2017-18 academic year. The student generated an FTE of 0.25 between 1 August 2018 and 31 December 2018, and generated an FTE of 0.5 between 1 January 2018 and 31 July 2018. The HESA return for this student would (if they choose not to rely on our approximations, INSTAPP = 1) contain the following field values:

| HESA field | 2017-18 HESA return | 2017-18 HESA return |
|------------|---------------------|---------------------|
| LOADYRA    | 0                   | 025.0               |
| LOADYRB    | 0                   | 050.0               |
| INSTAPP    | 1                   | 1                   |

#### **HESFDBRIDGEYR**

33. This field indicates that the year of instance is a foundation degree bridging course.

| Value | Description                                             | Definition                     |
|-------|---------------------------------------------------------|--------------------------------|
| 1     | Year of instance is a foundation degree bridging course | FDBRIDGE = 1 and<br>STUBID = 1 |
| 0     | Otherwise                                               | Otherwise                      |

#### **INITIATIVES1-2**

34. These fields identify students who are part of a specific scheme.

#### **MOBTYPEXY**

35. These fields record the type of mobility experiences, where X denotes the mobility entity and Y denotes the occurrence of mobility type (MOBTYPE) within the mobility entity. For example, MOBTYPE21 is the first MOBTYPE occurrence from the second mobility entity. The number of

mobility entities is unbounded; due to file size restrictions we only show the three mobility entities with the longest duration.

#### **MOBDURAX**

36. These fields record the elapsed length in weeks of the mobility experience, where X denotes the mobility entity. For example, MOBDURA2 is the mobility duration field (MOBDURA) from the second mobility entity. The number of mobility entities is unbounded; due to file size restrictions we show only the three mobility entities with the longest duration.

#### **MOBSCHEMEX**

37. These fields record the type of the mobility scheme that the student is on, where X denotes the mobility entity. For example, MOBSCHEME2 is the mobility scheme field (MOBSCHEME) from the second mobility entity. The number of mobility entities is unbounded; due to file size restrictions we only show the three mobility entities with the longest duration.

#### **HESWORKWKSX**

38. These fields record the maximum number of weeks that may be spent working abroad for each mobility experience, where X denotes the mobility entity. The total number of mobility entities is unbounded; due to file size restrictions we only show the three mobility entities with the longest duration. The calculation uses all mobility entities.

| Value    | Description                                  | Definition                                                           |
|----------|----------------------------------------------|----------------------------------------------------------------------|
| MOBDURAX | The mobility experience is spent working     | MOBTYPEX1 = 02, 03 or<br>MOBTYPEX2 = 02, 03 or<br>MOBTYPEX3 = 02, 03 |
| 0        | The mobility experience is not spent working | Otherwise                                                            |

#### **HESTOTWORKWKS**

39. This field records the total number of weeks spent working. HESTOTWORKWKS = sum of all HESWORKWKSX, including those not shown in the individualised file (due to the file size restriction).

#### **HESMODE**

40. This field allocates students to a mode of study.

| Value | Description          | Definition                                                                                                    |
|-------|----------------------|----------------------------------------------------------------------------------------------------|
| FTS   | Full-time            | HESFDBRIDGEYR ≠ 1 and (MODE = 01 or (MODE = 43, 51, 73 and MCDATE ≠ BLANK and MCDATE > ANNIV + 168) or (MODE = 23, 24 and SPECFEE ≠ 1 and (SPECFEE ≠ 3 or HESTOTWORKWKS < 21))) |
| SWOUT | Sandwich<br>year-out | HESFDBRIDGEYR ≠ 1 and MODE = 23, 24 and (SPECFEE = 1 or (SPECFEE = 3 and HESTOTWORKWKS > 20))                                                                                   |

| Value | Description | Definition |
|-------|-------------|------------|
| PT    | Part-time   | Otherwise  |

## **HESHEALTHYEAR**

41. This field identifies whether the student started their course in 2016-17, 2017-18, 2018-19 or another academic year.

| Value   | Description                                  | Definition                                            |
|---------|----------------------------------------------|-------------------------------------------------------|
| 2016-17 | Student started in the 2016-17 academic year | COMDATE > 31 July 2016<br>and COMDATE < 1 August 2017 |
| 2017-18 | Student started in the 2017-18 academic year | COMDATE > 31 July 2017<br>and COMDATE < 1 August 2018 |
| 2018-19 | Student started in the 2018-19 academic year | COMDATE > 31 July 2018<br>and COMDATE < 1 August 2019 |
| OTHER   | Otherwise                                    | Otherwise                                             |

#### **HESTYPE**

42. This field allocates students to the three categories of fundability and residential status.

| Value  | Description                  | Definition                                                                                                    |
|--------|------------------------------|----------------------------------------------------------------------------------------------------|
| HOMENF | Home and EU non-<br>fundable | (FUNDCODE = 1 and FUNDLEV = 30,31) or<br>(FUNDCODE = 2, 5, 7 and<br>(FEEELIG = 1 or<br>(FEEELIG = 3 and HESEC = OEU, UK))) or<br>(UKPRN = 10007773<br>and FUNDCODE = 1 and DOMICILE = XG, XH, XI) |
| HOMEF  | Home and EU fundable         | FUNDCODE = 1 and not above                                                                                                    |
| ISOV   | Island and overseas          | Otherwise                                                                                                    |

#### **HESLEVEL**

43. This field allocates students to a level of study.

| Value   | Description                                                                              | Definition                                                                                                    |
|---------|------------------------------------------------------------------------------------------|----------------------------------------------------------------------------------------------------|
| UG      | Undergraduate                                                                            | FUNDLEV = 10, 11                                                                                                    |
| PGT_UGF | Postgraduate taught<br>and eligible under the<br>undergraduate student<br>support regime | FUNDLEV = 20, 21 and<br>(SPECFEE ≠ 9, BLANK<br>or ((REGBODY1 = 44, 06, 61, 62, 63, 64, 65, 46, 47,<br>48, 52, 50, 42, 56, 57, 55<br>or REGBODY2 = 44, 06, 61, 62, 63, 64, 65, 46, 47,<br>48, 52, 50, 42, 56, 57, 55) and<br>COURSEAIM = M16, M26, M86)) |

| Value   | Description                                                                     | Definition                                                                                                    |
|---------|---------------------------------------------------------------------------------|----------------------------------------------------------------------------------------------------|
| PGT_ML  | Postgraduate taught course eligible for masters loans                           | FUNDLEV = 20, 21 and (INITIATIVES1 = U or INITIATIVES2 = U) and (COURSEAIM = M00, M01, M10, M11, M88 or (COURSEAIM = M16 and REGBODY1 ≠ 44, 06, 61, 62, 63, 64, 65, 46, 47, 48, 52, 50, 42, 56, 57, 55 and REGBODY2 ≠ 44, 06, 61, 62, 63, 64, 65, 46, 47, 48, 52, 50, 42, 56, 57, 55)) |
| PGT_OTH | Postgraduate taught course that does not fall under the previous two categories | FUNDLEV = 20, 21 and<br>SPECFEE = 9, BLANK and not above                                                                                                    |
| PGR     | Postgraduate research                                                           | FUNDLEV = 30, 31                                                                                                    |

#### **HESEC**

44. This field indicates whether a student has a UK, other Home and EU, or other domicile.

| Value | Description                 | Definition                                                                                                    |
|-------|-----------------------------|----------------------------------------------------------------------------------------------------|
| UK    | UK-domiciled                | DOMICILE = XF, XG, XH, XI, XK                                                                                                    |
| OEU   | Other Home and EU domiciled | DOMICILE = AI, AN, AT, AW, AX, BE, BG, BL, BM, BQ, CH, CW, CZ, DE, DK, EE, ES, EU, FI, FK, FO, FR, GF, GI, GL, GP, GR, GS, HR, HU, IC, IE, IS, IT, KY, LI, LT, LU, LV, MF, MQ, MS, MT, NC, NL, NO, PF, PL, PM, PN, PT, RE, RO, SE, SH, SI, SK, SX, TC, VG, WF, XA, YT |
| OTHER | Otherwise                   | Otherwise                                                                                                    |

#### **LENGTH**

45. This field indicates whether the student is on a standard or long year of instance.

| Value | Description | Definition           |
|-------|-------------|----------------------|
| L     | Long        | FUNDLEV = 11, 21, 31 |
| S     | Standard    | Otherwise            |

#### **HESCRSELGTH**

46. This field contains the expected length of the course in whole numbers of years. Expected course lengths that contain a fraction of a year that exceeds two weeks are rounded up to the next whole year. Otherwise the value is rounded down to the nearest whole year. For example, an expected length of course that is one year and three weeks will be rounded up to two years. An expected length of course that is one year and one week will be rounded down to one year.

| Value         | Definition   |
|---------------|--------------|
| SPLENGTH      | UNITLGTH = 1 |
| SPLENGTH / 12 | UNITLGTH = 2 |
| SPLENGTH / 52 | UNITLGTH = 3 |

| Value | Definition   |
|-------|--------------|
| 6     | UNITLGTH = 9 |
| 1     | Otherwise    |

#### **HESCOMP**

47. This field assigns students to Column 3 or 4 of Tables 1 to 3 of the HESES recreation.

| Value | Description         | Definition                                                                                                    |
|-------|---------------------|----------------------------------------------------------------------------------------------------|
| 4     | Column 4<br>student | FUNDCOMP ≠ 2 or<br>(HESFDBRIDGEYR = 1 and<br>COURSEAIM = H00, H11, H12, H16, H18, H22, H23, M22, M26) or<br>(FDBRIDGE = 1 and HESFDBRIDGEYR = 0<br>and COURSEAIM = J10, J16) |
| 3     | Column 3 student    | Otherwise                                                                                                    |

#### **HESREG**

48. This field assigns students to Column 1 or 2 of Tables 1 to 3 of the HESES recreation.

| Value | Description      | Definition              |
|-------|------------------|-------------------------|
| 1     | Column 1 student | ANNIV < 2 December 2018 |
| 2     | Column 2 student | Otherwise               |

#### **HESAVRGFTEPOP**

49. The 2017-18 average FTE population is defined as follows:

| Value | Description                              | Definition                                                                                                    |
|-------|------------------------------------------|----------------------------------------------------------------------------------------------------|
| 1     | In the 2017-18 average<br>FTE population | TYPEYR $\neq$ 1 and COMDATE < 1 August 2018 and ENDDATE = BLANK and HESCOMP $\neq$ 3 and STULOAD $\neq$ 0 and FUNDLEV $\neq$ 99 and FUNDCOMP $\neq$ 9 and MODE $\neq$ 43, 44, 51, 63, 64, 73, 74, 98 and HESMODE = PT |
| 0     | Otherwise                                | Otherwise                                                                                                    |

## **Calculation of FTE**

## **HESAVRGFTETYPE**

50. This field identifies the level at which HESAVRGFTE is calculated for the student.

| Value | Description                                                                                                    |
|-------|----------------------------------------------------------------------------------------------------|
| 1     | More than 9 students over provider (UKPRN), course aim (COURSEAIM), mode (MODE), expected length of the course in years (HESCRSELGTH) with HESAVRGFTEPOP = 1                                     |
| 2     | More than 9 students in the 2018-19 average FTE population match over provider (UKPRN), course aim (COURSEAIM) with HESAVRGFTEPOP = 1 and not above                                              |
| 3     | More than 9 students in the 2018-19 average FTE population match over provider (UKPRN) and level of study (HESLEVEL) with HESAVRGFTEPOP = 1 and not above                                        |
| 4     | Level of study (HESLEVEL) in the 2017-18 average FTE population and not above (for Levels of study PGT_ML and PGT_OTH records will be matched with the PGT average FTE population from 2017-18). |

51. The 2017-18 average FTE population is defined as follows:

2017-18 TYPEYR ≠ 1 and

2017-18 COMDATE < 1 August 2017 and

2017-18 ENDDATE = BLANK and

2017-18 HESCOMP ≠ 3 and

2017-18 HESEXCL = 0 and

2017-18 MODE ≠ 43, 44, 51, 73, 74 and

2017-18 HESMODE = PT

#### **HESAVRGFTE**

52. This field gives the average FTE for the population identified in HESAVRGFTETYPE. This field is only completed for students on non-standard years of instance (TYPEYR ≠ 1).

#### **Example**

53. A provider only has 46 students in the 2018-19 average FTE population.

| UKPRN    | COURSEAIM | MODE | HESCRSELGTH | TOTAL |
|----------|-----------|------|-------------|-------|
| 10000000 | H00       | 31   | 2           | 9     |
| 10000000 | H00       | 31   | 3           | 12    |
| 10000000 | H00       | 31   | 1           | 25    |

- 54. For a student at this provider with COURSEAIM = H00, MODE = 31, HESCRSELGTH = 1, HESAVRGFTETYPE would be 1 as there are more than 9 students in the average FTE population that match on COURSEAIM, MODE and HESCRSELGTH.
- 55. For a student at this provider with COURSEAIM = H00, MODE = 31, HESCRSELGTH = 2, HESAVRGFTETYPE would be 2 as there are fewer than 10 students in the average FTE population that match on COURSEAIM, MODE and HESCRSELGTH, but there are more than 9 (46) that match on COURSEAIM alone.

#### **HESPROP**

56. This field contains the estimate of the proportion of STULOAD that is allocated to the countable year of instance and is mainly used for students in their final year. HESPROP is calculated as (ENDDATE – ANNIV) / (ENDDATE - 31 July 2018). Where ENDDATE is BLANK we will assume a date of 31 July 2019 in this calculation. If ENDDATE is before ANNIV then

HESPROP equals 0. While this field is calculated for all records, the value is only meaningful for students who are on a standard year of instance in the current year and were on a non-standard year of instance in the previous year.

#### **HESFTE\_CASE**

- 57. For part-time years of instance the method used to calculate HESESFTE is dependent on the following factors:
  - a. Number of countable years of instance generated in the HESES recreation.
  - b. Whether the year of instance countable in the current academic year is standard or non-standard.
  - c. Whether the year of instance countable in the previous academic year was standard or non-standard.
  - d. Whether the provider has chosen to rely on the known approximations in our algorithms.
  - e. Whether the instance started in the current academic year.

The table below shows how we identify different cases of the FTE calculation.

| Value | Description                                                                                                    | Definition                                                                                                    |
|-------|----------------------------------------------------------------------------------------------------|----------------------------------------------------------------------------------------------------|
| 0     | Standard year of instance<br>and standard year of<br>instance in the previous<br>academic year                                                                                                    | (STUBID = 0 or (STUBID = 2 and FDBRIDGE = 1)) and TYPEYR = 1 and TYPEYR17 = 1, BLANK                                        |
| 1     | Standard year of instance and non-standard year of instance in the previous academic year and a provider that has chosen to rely on the approximations in our algorithms                           | (STUBID = 0 or (STUBID = 2 and FDBRIDGE = 1)) and TYPEYR = 1 and TYPEYR17 = 2, 3, 4 and (INSTAPP = 0 or LOADYRB = 0, BLANK) |
| 2     | Standard year of instance<br>and non-standard year of<br>instance in the previous<br>academic year and an<br>provider that has chosen<br>not to rely on the<br>approximations in our<br>algorithms | (STUBID = 0 or (STUBID = 2 and FDBRIDGE = 1)) and TYPEYR = 1 and TYPEYR17 = 2, 3, 4 and INSTAPP = 1 and LOADYRB ≠ 0, BLANK  |
| 3     | Non-standard year of instance and an instance that starts in the current academic year                                                                                                    | (STUBID = 0 or (STUBID = 2 and FDBRIDGE = 1)) and TYPEYR = 2, 3 and COMDATE > 31 July 2018                                  |
| 4     | Non-standard year of instance and an instance that does not start in the current academic year                                                                                                    | (STUBID = 0 or (STUBID = 2 and FDBRIDGE = 1)) and TYPEYR = 2, 4, 5 and COMDATE < 1 August 2018                              |

Two years of instance are generated from one record and the provider has chosen not to rely on the approximations in our algorithms

| Value | Description                                              | Definition                                                          |
|-------|----------------------------------------------------------|---------------------------------------------------------------------|
| 5a    | First countable year of instance                         | STUBID = 1 and<br>FDBRIDGE ≠ 1 and<br>INSTAPP = 1                   |
| 5b    | Second countable year is a standard year of instance     | STUBID = 2 and TYPEYR = 1 and FDBRIDGE ≠ 1 and INSTAPP = 1          |
| 5c    | Second countable year is a non-standard year of instance | STUBID = 2 and<br>TYPEYR = 2, 4 and FDBRIDGE ≠ 1 and<br>INSTAPP = 1 |

#### **HESESFTE**

58. This field contains the FTE counted in the year of instance. HESESFTE is capped at 100.

| Value             | Definition                     |
|-------------------|--------------------------------|
| 100               | HESMODE = FTS                  |
| 50                | HESMODE = SWOUT                |
| 30                | HESFDBRIDGEYR = 1              |
| STULOAD           | HESFTE_CASE = 0 and not above  |
| STULOAD x HESPROP | HESFTE_CASE = 1 and not above  |
| LOADYRB           | HESFTE_CASE = 2 and not above  |
| HESAVRGFTE        | HESFTE_CASE = 3 and not above  |
| STULOAD           | HESFTE_CASE = 4 and not above  |
| LOADYRA           | HESFTE_CASE = 5a and not above |
| LOADYRB           | HESFTE_CASE = 5b and not above |
| STULOAD           | HESFTE_CASE = 5c and not above |

59. For students generating two countable years, where one of the years is a foundation degree bridging course, for part-time students we will reduce the HESESFTE given in the table above by 30 for the other instance (FDBRIDGE = 1 and STUBID = 2, and HESFTE\_CASE = 0, 1, 4).

# **Calculation of price groups**

#### **HESMODYOI**

60. This field identifies whether the module is countable in the year of instance.

| Valu | e Description                 | Definition                                                                                                    |
|------|-------------------------------|----------------------------------------------------------------------------------------------------|
| 1    | Countable in year of instance | MODSTAT ≠ 4 and<br>((HESFTE_CASE = 2, 5b and MODYR = 20, 30, BLANK)<br>or (HESFTE_CASE = 5a and MODYR = 10, BLANK)<br>or HESFTE_CASE ≠ 2, 5a, 5b) |

| Value | Description                           | Definition |
|-------|---------------------------------------|------------|
| 0     | Not countable in the year of instance | Otherwise  |

#### **MODFTE**

61. This field contains the module FTE that is countable in the year of instance.

| Value | Description                                       | Definition    |
|-------|---------------------------------------------------|---------------|
| FTE   | 2017-18 FTE countable in year of instance         | HESMODYOI = 1 |
| 0     | 2017-18 FTE not countable in the year of instance | Otherwise     |

#### **MODFTESBJP**

62. This field contains the module FTE for each subject that is countable in the year of instance. It is calculated as MODFTE x (MODSBJP/100).

#### **TOTMODFTE**

63. This field contains the sum of the module FTE across all modules for the year of instance. TOTMODFTE = sum of MODFTESBJP values for each combination of UKPRN, HUSID, NUMHUS and STUBID.

#### **HHPER**

64. These fields indicate the module subject/HESA cost centre percentages that will contribute towards the year of instance.

| Value   | Description                                                                  | Definition    |
|---------|------------------------------------------------------------------------------|---------------|
| MODSBJP | Subject/HESA cost centre percentage is countable in the year of instance     | HESMODYOI = 1 |
| 0       | Subject/HESA cost centre percentage is not countable in the year of instance | Otherwise     |

#### **HHPRP**

65. This field evaluates the proportion of TOTMODFTE in each module HESA cost centre/subject combination. It is calculated as HHPER x (MODFTE/TOTMODFTE).

#### **HHCOSTCN**

66. This field contains the HESA cost centre that will contribute towards the year of instance. In this algorithm MODYR and MODSTAT refer to the particular module that the subject data was taken from.

| Value  | Description                                               | Definition    |
|--------|-----------------------------------------------------------|---------------|
| COSTCN | HESA cost centre is countable in the year of instance     | HESMODYOI = 1 |
| 0      | HESA cost centre is not countable in the year of instance | Otherwise     |

#### **PRGMOD**

67. This field contains the assignment of modules to HESA cost centre-based price group categories.

| Value | Description                           | Definition                                                                                |
|-------|---------------------------------------|-------------------------------------------------------------------------------------------|
| VET   | Veterinary science                    | HHCOSTCN = 109                                                                            |
| В     | HESA cost centre-based price group B  | HHCOSTCN = 101, 102, 106, 107, 110, 111, 112, 113, 114, 115, 116, 117, 118, 119, 120      |
| C1    | HESA cost centre-based price group C1 | HHCOSTCN = 121, 126, 143, 144, 145                                                        |
| C2    | HESA cost centre-based price group C2 | HHCOSTCN = 103, 104, 105, 108, 122, 123, 124, 134, 137                                    |
| D     | HESA cost centre-based price group D  | HHCOSTCN = 125, 127, 128, 129, 130, 131, 132, 133, 135, 136, 138, 139, 140, 141, 142, 999 |

#### **FDTEACH**

68. This field identifies students on foundation degrees for teaching assistants awarded as an additional student number bid, or otherwise agreed by the Office for Students.

| Value | Description                          | Definition                  |
|-------|--------------------------------------|-----------------------------|
| 1     | Foundation degree teaching assistant | Provider specific algorithm |
| 0     | Otherwise                            | Otherwise                   |

#### **HESMDV**

69. This field identifies undergraduate clinical and pre-clinical medical, dentistry and veterinary science students.

| Value | Description                      | Definition                                                                                                    |
|-------|----------------------------------|----------------------------------------------------------------------------------------------------|
| UMED  | Undergraduate medic              | FUNDLEV = 10, 11 and<br>COURSEAIM = H16, I16, M16, M26, M86 and<br>(REGBODY1 = 01 or REGBODY2 = 01) and<br>(SBJCA1 = A100, A300 or SBJCA2 = A100, A300 or<br>SBJCA3 = A100, A300) |
| UDEN  | Undergraduate dentist            | FUNDLEV = 10, 11 and<br>COURSEAIM = H16, I16, M16, M26, M86 and<br>(REGBODY1 = 30 or REGBODY2 = 30) and<br>(SBJCA1 = A200, A400 or SBJCA2 = A200, A400 or<br>SBJCA3 = A200, A400) |
| UVET  | Undergraduate veterinary science | FUNDLEV = 10, 11 and<br>COURSEAIM = H16, I16, M16, M26, M86 and<br>(REGBODY1 = 14 or REGBODY2 = 14) and<br>(SBJCA1* = D1, D2 or SBJCA2* = D1, D2 or<br>SBJCA3* = D1, D2)          |
| ОТН   | Otherwise                        | Otherwise                                                                                                    |

\* Only the first two characters of this field are used.

#### **HESYRZERO**

70. This field indicates the year in which a student last took a foundation year (YEARPRG = 0) as part of this instance. For students who have not taken a foundation year, this field is blank. We have linked back to 2005-06 HESA student data.

#### **HESYRZEROADJ**

71. This field indicates whether the student took a foundation year (YEARPRG = 0) as part of this instance since 2005-06.

| Value | Description                               | Definition                          |
|-------|-------------------------------------------|-------------------------------------|
| 1     | Foundation year taken as part of instance | HESYRZERO ≠ BLANK or<br>YEARPRG = 0 |
| 0     | Otherwise                                 | Otherwise                           |

#### **HESCLIN**

72. This field identifies clinical medical, dentistry and veterinary science students who are assigned to price group A.

| Value | Description                                                                               | Definition                                                                                                    |
|-------|-------------------------------------------------------------------------------------------|----------------------------------------------------------------------------------------------------|
| 1     | Undergraduate clinical, dentistry or veterinary science student assigned to price group A | (HESMDV = UMED and<br>(HESCRSELGTH - YEARPRG - HESYRZEROADJ) = 0, 1, 2)<br>or (HESMDV = UDEN and<br>(HESCRSELGTH - YEARPRG - HESYRZEROADJ) = 0, 1, 2, 3)<br>or (HESMDV = UVET and<br>(HESCRSELGTH - YEARPRG - HESYRZEROADJ) = 0, 1, 2, 3, 4) |
| 2     | Postgraduate<br>clinical or<br>dentistry student<br>assigned to price<br>group A          | FUNDLEV = 20, 21, 30, 31 and<br>(SBJCA1 = A300, A400, C842, C845 or<br>SBJCA2 = A300, A400, C842, C845 or<br>SBJCA3 = A300, A400, C842, C845)                                                                                                |
| 3     | Postgraduate veterinary science student                                                   | FUNDLEV = 20, 21, 30, 31 and (SBJCA1* = D2 or SBJCA2* = D2 or SBJCA3* = D2)                                                                                                    |
| 0     | Otherwise                                                                                 | Otherwise                                                                                                    |

<sup>\*</sup> Only the first two characters of this field are used.

#### **HESHEALTHPROFX**

73. These fields identify the profession(s) of the nursing, midwifery and allied health course, where X is equal to 1 or 2.

| Value  | Description    | Definition    |
|--------|----------------|---------------|
| DENTHE | Dental therapy | REGBODYX = 36 |
| DENHYG | Dental hygiene | REGBODYX = 37 |

| Value  | Description                   | Definition    |
|--------|-------------------------------|---------------|
| DIETET | Dietetics                     | REGBODYX = 44 |
| NURSUN | Nursing - unclassified        | REGBODYX = 06 |
| NURSAD | Nursing - adult               | REGBODYX = 61 |
| NURSCH | Nursing - children            | REGBODYX = 62 |
| NURSLD | Nursing - learning disability | REGBODYX = 63 |
| NURSMH | Nursing - mental health       | REGBODYX = 64 |
| MIDWIF | Midwifery                     | REGBODYX = 65 |
| OCCTHE | Occupational therapy          | REGBODYX = 46 |
| OPDEPT | Operating department practice | REGBODYX = 47 |
| ORTHOP | Orthoptics                    | REGBODYX = 48 |
| ORTPRO | Orthotics and prosthetics     | REGBODYX = 52 |
| PHYSIO | Physiotherapy                 | REGBODYX = 50 |
| PODCHI | Podiatry and chiropody        | REGBODYX = 42 |
| RADTHE | Radiography (therapeutic)     | REGBODYX = 56 |
| RADDIA | Radiography (diagnostic)      | REGBODYX = 57 |
| SPELAN | Speech and language therapy   | REGBODYX = 55 |
| BLANK  | Otherwise                     | Otherwise     |

## PRGMODVET, PRGMODB, PRGMODC1, PRGMODC2, PRGMODD

74. The proportion of activity in each module-based price group is calculated by mapping HESA cost centre codes to price groups and summing the values of HHPRP for each module-based price group.

| Field name | Definition   | Value             |
|------------|--------------|-------------------|
| PRGMODVET  | PRGMOD = VET | sum of HHPRPs/100 |
| PRGMODB    | PRGMOD = B   | sum of HHPRPs/100 |
| PRGMODC1   | PRGMOD = C1  | sum of HHPRPs/100 |
| PRGMODC2   | PRGMOD = C2  | sum of HHPRPs/100 |
| PRGMODD    | PRGMOD = D   | sum of HHPRPs/100 |

#### **PRGFTE**

75. This field contains the amount of FTE, with respect to HESESFTE, assigned to the price group for each module subject combination. This is calculated as HESESFTE \* (HHPRP/100).

## PRGA, PRGB, PRGC1, PRGC2, PRGD

76. The proportion of activity in each price group.

| Field<br>name | Definition                                                                                                    | Value                              |
|---------------|----------------------------------------------------------------------------------------------------|------------------------------------|
|               |                                                                                                    |                                    |
| PRGA          | HESCLIN = 1, 2 or<br>(COURSEAIM = H16, H62, I16, J26, M16, M26, M86 and<br>(HESHEALTHPROF1 = DENHYG, DENTHE or<br>HESHEALTHPROF2 = DENHYG, DENTHE))                                                                                                    | 1                                  |
| PRGC2         | HESMODE = SWOUT or<br>TTCID = 1, 2, Q or<br>(QTS = 4 and TTCID = 5) or<br>FDTEACH = 1 and not above                                                                                                    | 1                                  |
| PRGB          | COURSEAIM = H16, H62, I16, J26, M16, M26, M86 and (HESHEALTHPROF1 = DIETET, MIDWIF, OCCTHE, OPDEPT, ORTHOP, ORTPRO, PHYSIO, PODCHI, RADTHE, RADDIA, SPELAN or HESHEALTHPROF2 = DIETET, MIDWIF, OCCTHE, OPDEPT, ORTHOP, ORTPRO, PHYSIO, PODCHI, RADTHE, RADDIA, SPELAN) and not above | 1                                  |
| PRGC1         | COURSEAIM = H16, H62, I16, J26, M16, M26, M86 and (HESHEALTHPROF1 = NURSUN, NURSAD, NURSCH, NURSLD, NURSMH or HESHEALTHPROF2 = NURSUN, NURSAD, NURSCH, NURSLD, NURSMH) and not above                                                                                                 | 1                                  |
| PRGC2         | REGBODY1 = 09, 10, 11, 54 or REGBODY2 = 09, 10, 11, 54 and not above                                                                                                    | 1                                  |
| PRGA          | HESCLIN = 3 and not above                                                                                                    | PRGMODVET                          |
| PRGB          | PRGMODB > 0 or PRGMODVET > 0 and not rows 1 to 4 above                                                                                                    | PRGMODB +<br>(PRGMODVET<br>– PRGA) |
| PRGC1         | PRGMODC1 > 0<br>and not rows 1 to 4 above                                                                                                    | PRGMODC1                           |
| PRGC2         | PRGMODC2 > 0<br>and not rows 1 to 4 above                                                                                                    | PRGMODC2                           |
| PRGD          | PRGMODD > 0<br>and not rows 1 to 4 above                                                                                                    | PRGMODD                            |

<sup>77.</sup> In some cases the sum of PRGA, PRGB, PRGC1, PRGC2 and PRGD may not equal one. In this case we scale them so that their sum is one.

## FTEA, FTEB, FTEC1, FTEC2, FTED

78. The FTE of the activity assigned to each price group is contained in the five FTE fields as shown in the table below. These fields are calculated by multiplying the appropriate price group field (PRGA, PRGB, PRGC1, PRGC2 and PRGD) by FTE (HESESFTE).

| Field | Definition      |
|-------|-----------------|
| FTEA  | PRGA x HESESFTE |
| FTEB  | PRGB x HESESFTE |

| Field | Definition       |
|-------|------------------|
| FTEC1 | PRGC1 x HESESFTE |
| FTEC2 | PRGC2 x HESESFTE |
| FTED  | PRGD x HESESFTE  |

# **Calculation of exclusion flags**

#### EXCL1

79. Field indicating students who have left prior to the start of the academic year.

| Value | Description                         | Definition                                  |
|-------|-------------------------------------|---------------------------------------------|
| 1     | Student not active in academic year | ENDDATE ≠ BLANK and ENDDATE < 1 August 2018 |
| 0     | Otherwise                           | Otherwise                                   |

#### EXCL2

80. Field indicating FE, NVQ or QTS only or visiting students.

| Value | Description                           | Definition                                                                   |
|-------|---------------------------------------|------------------------------------------------------------------------------|
| 1     | FE, NVQ, QTS only or visiting student | COURSEAIM = C43, E40, H43, H91, I71, I91, J43, J45, L91, M43, M45, M91, P-X* |
| 0     | Otherwise                             | Otherwise                                                                    |

<sup>\*</sup> First character of COURSEAIM.

#### EXCL4

81. Field indicating students with no qualification aim.

| Value | Description                       | Definition                               |
|-------|-----------------------------------|------------------------------------------|
| 1     | Student with no qualification aim | COURSEAIM = C99, H99, I99, J99, M99, Z99 |
| 0     | Otherwise                         | Otherwise                                |

#### EXCL8

82. Field indicating students explicitly excluded from the HESES population.

| Value | Description                                           | Definition                   |
|-------|-------------------------------------------------------|------------------------------|
| 1     | Student explicitly excluded from the HESES population | FUNDLEV = 99 or FUNDCOMP = 9 |
| 0     | Otherwise                                             | Otherwise                    |

#### EXCL<sub>16</sub>

83. Field indicating students who are mostly taught outside of the UK.

| Value | Description                          | Definition                                                           |
|-------|--------------------------------------|----------------------------------------------------------------------|
| 1     | Student taught mostly outside the UK | (LOCSDY = S or EXCHANGE = Z)<br>and MSTUFEE ≠ 02, 03, 04, 52, 53, 54 |
| 0     | Otherwise                            | Otherwise                                                            |

#### EXCL32

84. Field indicating students who are dormant, on sabbatical or writing up.

| Value | Description                                         | Definition                                                                                                    |
|-------|-----------------------------------------------------|----------------------------------------------------------------------------------------------------|
| 1     | Student who is dormant, on sabbatical or writing up | MODE = 63, 64 or<br>(MODE = 43, 44, 51, 73, 74 and<br>(MCDATE = BLANK or MCDATE < ANNIV + 14)) or<br>STULOAD = 0 |
| 0     | Otherwise                                           | Otherwise                                                                                                    |

#### EXCL64

85. Field indicating incoming exchange students.

| Value | Description               | Definition      |
|-------|---------------------------|-----------------|
| 1     | Incoming exchange student | EXCHANGE = 4, G |
| 0     | Otherwise                 | Otherwise       |

#### EXCL128

86. Field indicating students with an FTE of less than 0.03.

| Value | Description                           | Definition   |
|-------|---------------------------------------|--------------|
|       | Student with an FTE of less than 0.03 | HESESFTE < 3 |
| 0     | Otherwise                             | Otherwise    |

#### EXCL256

87. Field indicating students on non-standard years of instance in their final academic year.

| Value | Description                                                     | Definition                                                    |
|-------|-----------------------------------------------------------------|---------------------------------------------------------------|
| 1     | Student on non-standard year of instance in final academic year | TYPEYR ≠ 1 and<br>ENDDATE < ANNIV + 14 and<br>ENDDATE ≠ BLANK |
| 0     | Otherwise                                                       | Otherwise                                                     |

#### EXCL512

88. Field indicating students who withdrew before 2 December 2018 or left within 14 days of starting the instance without completing.

| Value | Description                                                                                                    | Definition                                                                                                    |
|-------|----------------------------------------------------------------------------------------------------|----------------------------------------------------------------------------------------------------|
| 1     | Student who withdrew before 2 December 2018 or left within 14 days of starting the instance without completing | REDUCEDI = 08 or<br>(ENDDATE ≠ BLANK and<br>ENDDATE < 2 December 2018 and FUNDCOMP = 2 ) or<br>(ENDDATE ≠ BLANK and<br>ENDDATE – COMDATE < 14 and FUNDCOMP = 2) |
| 0     | Otherwise                                                                                                    | Otherwise                                                                                                    |

#### **EXCL1024**

89. Field indicating where the student has an FTE of at least 0.03 but does not have any HESA cost centre information.

| Value | Description                                              | Definition                                                |
|-------|----------------------------------------------------------|-----------------------------------------------------------|
|       | No HESA cost centre information and FTE of at least 0.03 | HESESFTE ≥ 3 and (PRGA + PRGB + PRGC1 + PRGC2 + PRGD) = 0 |
| 0     | Otherwise                                                | Otherwise                                                 |

#### **HESEXCL**

90. This field indicates whether the student will be included in Tables 1 to 4 of the HESES recreation. For students excluded from Tables 1 to 4 of the HESES recreation, HESEXCL contains the sum of all applicable values from the table below.

| Value | Description                                                                                                    | Definition        |
|-------|----------------------------------------------------------------------------------------------------|-------------------|
| 1     | Student not active in academic year                                                                            | EXCL1 = 1         |
| 2     | FE, NVQ, QTS only or visiting student                                                                          | EXCL2 = 1         |
| 4     | Student with no qualification aim                                                                              | EXCL4 = 1         |
| 8     | Student explicitly excluded from the HESES population                                                          | EXCL8 = 1         |
| 16    | Student taught mostly outside the UK                                                                           | EXCL16 = 1        |
| 32    | Student who is dormant, sabbatical or writing up                                                               | EXCL32 = 1        |
| 64    | Incoming exchange student                                                                                      | EXCL64 = 1        |
| 128   | Student with an FTE of less than 0.03                                                                          | EXCL128 = 1       |
| 256   | Student on non-standard year of instance in final academic year                                                | EXCL256 = 1       |
| 512   | Student who withdrew before 2 December 2018 or left within 14 days of starting the instance without completing | EXCL512 = 1       |
| 1024  | No HESA cost centre information and FTE of at least 0.03                                                       | EXCL1024 = 1      |
| 0     | Otherwise                                                                                                    | None of the above |

91. This field contains the exclusion reason(s) for the instance. It is calculated as (1 x EXCL1) + (2 x EXCL2) + ...+ (1024 x EXCL1024). The reason(s) which contribute to the exclusion of an instance can therefore be calculated. For example, if HESEXCL = 137, by subtracting figures from the above table and starting at the bottom, we see that the instance has an FTE of less than 0.03 (EXCL128 = 1), is explicitly excluded from the HESES population (EXCL8 = 1) and is not active in the academic year (EXCL1 = 1).

# **Table 4 recreation algorithms**

#### **HESYAMOBSCHEME**

92. This field identifies if the year of instance is on an Erasmus+ scheme. This includes the mobilities not explicitly shown in the individualised file.

| Value | Description | Definition                                                      |
|-------|-------------|-----------------------------------------------------------------|
| 1     | 1           | At least one occurrence of MOBSCHEME = 03 across all mobilities |
| 0     | Otherwise   | Otherwise                                                       |

#### **HESYATYPE**

93. This field identifies Erasmus+ years abroad.

| Value   | Description | Definition                           |
|---------|-------------|--------------------------------------|
| ERASMUS |             | SPECFEE = 3 or<br>HESYAMOBSCHEME = 1 |
| OTHER   | Otherwise   | Otherwise                            |

#### **HESYAPOP**

94. This field indicates if the year of instance is included in the count of years abroad included in Table 4.

| Value | Description            | Definition                                                                                                    |
|-------|------------------------|----------------------------------------------------------------------------------------------------|
| 1     | Student on year abroad | HESEXCL = 0 and<br>HESLEVEL = UG and<br>HESMODE = FTS, SWOUT and<br>HESTYPE ≠ ISOV and<br>(SPECFEE = 2, 3 or (SPECFEE = 1 and LOCSDY = T)) |
| 0     | Otherwise              | Otherwise                                                                                                    |

# **Table 5 recreation algorithms**

#### **HESRESSTAT**

95. This field allocates students to the five categories of fundability and residential status.

| Value     | Description                    | Definition                                            |
|-----------|--------------------------------|-------------------------------------------------------|
| HOMEF_UK  | Fundable,<br>UK-domiciled      | HESTYPE = HOMEF and<br>DOMICILE = XF, XG, XH, XI, XK  |
| HOMEF_OTH | Fundable, other<br>Home and EU | HESTYPE = HOMEF and not above                         |
| HOMENF_UK | Non-fundable,<br>UK-domiciled  | HESTYPE = HOMENF and<br>DOMICILE = XF, XG, XH, XI, XK |

| Value      | Description                     | Definition                     |
|------------|---------------------------------|--------------------------------|
| HOMENF_OTH | Non-fundable, other Home and EU | HESTYPE = HOMENF and not above |
| ISOV       | Island and overseas             | HESTYPE = ISOV                 |

#### **HESBROADLEVEL**

96. This field shows the broad level of study in 2017-18 for the purpose of defining new entrant status.

| Value | Description           | Definition                          |
|-------|-----------------------|-------------------------------------|
| UG    | Undergraduate         | HESLEVEL = UG                       |
| PGT   | Postgraduate taught   | HESLEVEL = PGT_UGF, PGT_ML, PGT_OTH |
| PGR   | Postgraduate research | HESLEVEL = PGR                      |

#### **HESUG17**

97. This field indicates how many undergraduate taught years of instance for a higher education course recognised for OfS funding purposes were associated with the UKPRN and HUSID in the 2017-18 HESA Student record (HESLEVEL in 2017-18 = UG). This field will be blank if no HESA student data is available for the provider in 2017-18.

#### **HESPGT17**

98. This field indicates how many postgraduate taught years of instance for a higher education course recognised for OfS funding purposes were associated with the UKPRN and HUSID in the 2017-18 HESA Student record (HESLEVEL in 2017-18 = PGT\_ML, PGT\_OTH, PGT\_UGF). This field will be blank if no HESA student data is available for the provider in 2017-18.

#### **HESPGR17**

99. This field indicates how many postgraduate research taught years of instance for a higher education course recognised for OfS funding purposes were associated with the UKPRN and HUSID in the 2017-18 HESA Student record (HESLEVEL in 2017-18 = PGR). This field will be blank if no HESA student data is available for the provider in 2017-18.

#### **HESUG16**

100. This field indicates how many undergraduate taught years of instance for a higher education course recognised for OfS funding purposes were associated with the UKPRN and HUSID in the 2016-17 HESA Student record (HESLEVEL in 2016-17 = UG). This field will be blank if no HESA student data is available for the provider in 2016-17.

#### **HESPGT16**

101. This field indicates how many postgraduate taught years of instance for a higher education course recognised for OfS funding purposes were associated with the UKPRN and HUSID in the 2016-17 HESA Student record (HESLEVEL in 2016-17 = PGT, PGT\_UGF). This field will be blank if no HESA student data is available for the provider in 2016-17.

#### **HESPGR16**

102. This field indicates how many postgraduate research taught years of instance for a higher education course recognised for OfS funding purposes were associated with the UKPRN and HUSID in the 2016-17 HESA student record (HESLEVEL in 2016-17 = PGR). This field will be blank if no HESA student data is available for the provider in 2016-17.

#### **HESNEWENTRANT**

103. This field indicates whether a student is a new entrant according to the definition in HESES18A.

| Value | Description                                                                                                    | Definition                                                                                                    |
|-------|----------------------------------------------------------------------------------------------------|----------------------------------------------------------------------------------------------------|
| 1     | Has not been active at the same broad level at the registering provider in either of the two previous academic years, linked by UKPRN and HUSID. | COMDATE > 31 July 2018 and ((HESBROADLEVEL = UG and HESUG17 = 0, BLANK and HESUG16 = 0, BLANK) or (HESBROADLEVEL = PGT and HESPGT17 = 0, BLANK and HESPGT16 = 0, BLANK) or (HESBROADLEVEL = PGR and HESPGR17 = 0, BLANK and HESPGR16 = 0, BLANK)) |
| 0     | Otherwise                                                                                                    | Otherwise                                                                                                    |

104. Where a student starts more than one instance at the same broad level in the same academic year and could be considered as a new entrant for each instance they will be recorded as a new entrant for only one. If one such instance has an earlier start date than the others the student will be recorded as a new entrant for that instance.

## **Table 6 recreation algorithms**

#### **TINSTMODFTESBJP**

105. This field gives the FTE for the combination of module and subject that is attributable to the TINST value. It is calculated as MODFTESBJP x (PCOLAB/100).

#### **TOTTINSTMODFTE**

106. This field gives the total FTE for modules taught at providers other than the registering provider, which is calculated as the sum of the TINSTMODFTESBJP values for each combination of UKPRN, HUSID, NUMHUS and STUBID.

#### **TINSTPROP**

107. This field gives the proportion of the FTE taught at other providers that is attributable to the TINST value. This is calculated as TINSTMODFTESBJP/TOTTINSTMODFTE.

#### **HESSUBCONTRACT**

108. This field indicates whether any activity for the year of instance is taught at one or more other providers. This is calculated as the sum of TINSTPROP for each unique HUSID and NUMHUS.

| Value | Description                                                                             | Definition           |
|-------|-----------------------------------------------------------------------------------------|----------------------|
| 1     | Some or all activity for the year of instance is taught at one or more other providers. | Sum of TINSTPROP = 1 |
| 0     | Otherwise                                                                               | Otherwise            |

#### Example 1

- 109. A student takes 10 modules, each module has an FTE of 10. Half of the modules are taught entirely at the registering provider and half are taught entirely at provider YYYYYYYY.
- 110. The attributable FTE value for the subcontracted provider is calculated as MODFTESBJP\*(PCOLAB/100).

| TINST   | MODFTESBJP | PCOLAB | TINSTMODFTESBJP |
|---------|------------|--------|-----------------|
| YYYYYYY | 10         | 100    | 10              |
| YYYYYYY | 10         | 100    | 10              |
| YYYYYYY | 10         | 100    | 10              |
| YYYYYYY | 10         | 100    | 10              |
| YYYYYYY | 10         | 100    | 10              |

111. The total FTE for modules taught at other providers for a year of instance would be the total of the attributable FTE value for each subcontracted provider (TOTTINSTMODFTE = 50). The proportion of FTE taught at each subcontracted provider is calculated as the total FTE for each subcontracted provider divided by the total FTE of subcontracted providers for each instance.

| TINST   | TINSTMODFTESBJP | TOTTINSTMODFTE | TINSTPROP   |
|---------|-----------------|----------------|-------------|
| YYYYYYY | 10              | 50             | 10/50 = 0.2 |
| YYYYYYY | 10              | 50             | 10/50 = 0.2 |
| YYYYYYY | 10              | 50             | 10/50 = 0.2 |
| YYYYYYY | 10              | 50             | 10/50 = 0.2 |
| YYYYYYY | 10              | 50             | 10/50 = 0.2 |

112. If the sum of TINSTPROP for a student on an instance is 1 then this indicates that some or all activity for the year of instance is taught at one or more subcontracted providers (HESSUBCONTRACT = 1).

#### Example 2

- 113. A student takes two modules. Module 1 has an FTE value of 25 and Module 2 has an FTE value of 10. Provider YYYYYYYY teaches 100% of Module 1. Provider ZZZZZZZZ teaches 50% of Module 2. All other activity is taught by the registering provider.
- 114. The attributable FTE value for each subcontracted provider is calculated as MODFTESBJP\*(PCOLAB/100).

| TINST   | MODFTESBJP | PCOLAB | TINSTMODFTESBJP |
|---------|------------|--------|-----------------|
| YYYYYYY | 25         | 100    | 25              |
| ZZZZZZZ | 10         | 50     | 5               |

115. The total FTE for modules taught at other providers for a year of instance would be the total of the attributable FTE value for each subcontracted provider (TOTTINSTMODFTE = 30). The proportion of FTE taught at each subcontracted provider is calculated as the total FTE for each subcontracted provider divided by the total FTE of subcontracted providers for each instance.

| TINST    | TINSTMODFTESBJP | TOTTINSTMODFTE | TINSTPROP    |
|----------|-----------------|----------------|--------------|
| YYYYYYY  | 25              | 30             | 25/30 = 0.83 |
| ZZZZZZZZ | 5               | 30             | 5/30 = 0.17  |

116. If the sum of TINSTPROP for a student on an instance is 1 then this indicates that some or all activity for the year of instance is taught at one or more subcontracted providers (HESSUBCONTRACT = 1).

## **Tables 7a-7c recreation algorithms**

#### **HESHEALTHPROP1**

117. This field shows the proportion of the student's activity that is allocated to the health profession shown in HESHEALTHPROF1.

| Value | Definition                                                                     |
|-------|--------------------------------------------------------------------------------|
| 1     | (HESHEALTHPROF1 ≠ BLANK and HESHEALTHPROF2 = BLANK) or HESHEALTHPROF1 = DENTHE |
| 0.5   | HESHEALTHPROF1 ≠ BLANK and HESHEALTHPROF2 ≠ BLANK, DENTHE and not above        |
| 0     | Otherwise                                                                      |

#### **HESHEALTHPROP2**

118. This field shows the proportion of the student's activity that is allocated to the health profession shown in HESHEALTHPROF2.

| Value | Definition                                                                     |
|-------|--------------------------------------------------------------------------------|
| 1     | (HESHEALTHPROF1 = BLANK and HESHEALTHPROF2 ≠ BLANK) or HESHEALTHPROF2 = DENTHE |
| 0.5   | HESHEALTHPROF1 ≠ BLANK, DENTHE and HESHEALTHPROF2 ≠ BLANK and not above        |
| 0     | Otherwise                                                                      |

#### **HESHEALTHPOP**

119. This field identifies students that will be included in Tables 7a-7c and is based on whether students started in 2016-17, 2017-18 or 2018-19, level of study, fundability and residential status, and the profession of the pre-registration course. The population for Tables 7a-7c is defined in HESES18A (Annex F, paragraph 14).

| Value      | Description                    | Definition                                                                                                    |
|------------|--------------------------------|----------------------------------------------------------------------------------------------------|
| Value<br>1 | Included in Table 7 population | HESEXCL = 0 and (UKPRN ≠ 10007773 or (UKPRN = 10007773 and DOMICILE ≠ XG, XH, XI)) and (COURSEAIM = H16, H62, I16, J26, M16, M26, M86) and ((HESHEALTHYEAR = 2016-17 and HESLEVEL = UG and ((HESTYPE = HOMEF and (HESHEALTHPROF1 = OCCTHE, OPDEPT, ORTHOP, PHYSIO, RADDIA, RADTHE or HESHEALTHPROF2 = OCCTHE, OPDEPT, ORTHOP, PHYSIO, RADDIA, RADTHE)) or (HESTYPE = HOMENF and (HESHEALTHPROF1 ≠ DENHYG, DENTHE, BLANK or HESHEALTHPROF1 ≠ DENHYG, DENTHE, BLANK))))  or (HESHEALTHYEAR = 2017-18 and ((HESLEVEL = UG and (HESTYPE = HOMEF, HOMENF and (HESTYPE = HOMEF, HOMENF and (HESTYPE = HOMEF and ((HESTYPE = HOMEF and ((HESTYPE = HOMEF and (HESTYPE = HOMEF and (HESTYPE = HOMEF and (HESTYPE = HOMEF and (HESTYPE = HOMEF) Or (HESHEALTHPROF1 = OCCTHE, OPDEPT, ORTHOP, PHYSIO, RADDIA, RADTHE or HESHEALTHPROF1 ≠ DENHYG, DENTHE, BLANK or HESHEALTHPROF1 ≠ DENHYG, DENTHE, BLANK or HESHEALTHPROF1 ≠ DENHYG, DENTHE, BLANK or HESHEALTHPROF2 ≠ DENHYG, DENTHE, BLANK)))))))  or (HESHEALTHYEAR = 2018-19 and ((HESHEALTHYEAR = 2018-19 and ((HESLEVEL = UG and |
|            |                                | ((HESTYPE = HOMEF, HOMENF and                                                                                                    |
|            |                                | or HESHEALTHPROF2 ≠ DENHYG, DENTHE, BLANK))))))                                                                                                    |
| 0          | Otherwise                      | Otherwise                                                                                                    |

## **HESOVER**

120. This field indicates the primary derived field(s) that have been overridden for the student. For example, if HESOVER = 11, by subtracting figures from the following table starting at the bottom, we see that the student has had overrides for HESLEVEL (HESOVER = 8), HESESFTE (HESOVER = 2) and HESCOMP (HESOVER = 1) applied.

| Value | Description                  |  |
|-------|------------------------------|--|
| 1     | Override to HESCOMP          |  |
| 2     | Override to HESESFTE         |  |
| 4     | Override to HESEXCL          |  |
| 8     | Override to HESLEVEL         |  |
| 16    | Override to HESMODE          |  |
| 32    | Override to HESREG           |  |
| 64    | Override to HESTYPE          |  |
| 128   | Override to HESYAPOP         |  |
| 256   | Override to HESYATYPE        |  |
| 512   | Override to LENGTH           |  |
| 1024  | Overrides to PRGA-PRGD       |  |
| 2048  | Override to STUBID           |  |
| 4096  | Override to HESHEALTHPROP1/2 |  |
| 8192  | Override to HESHEALTHPOP     |  |

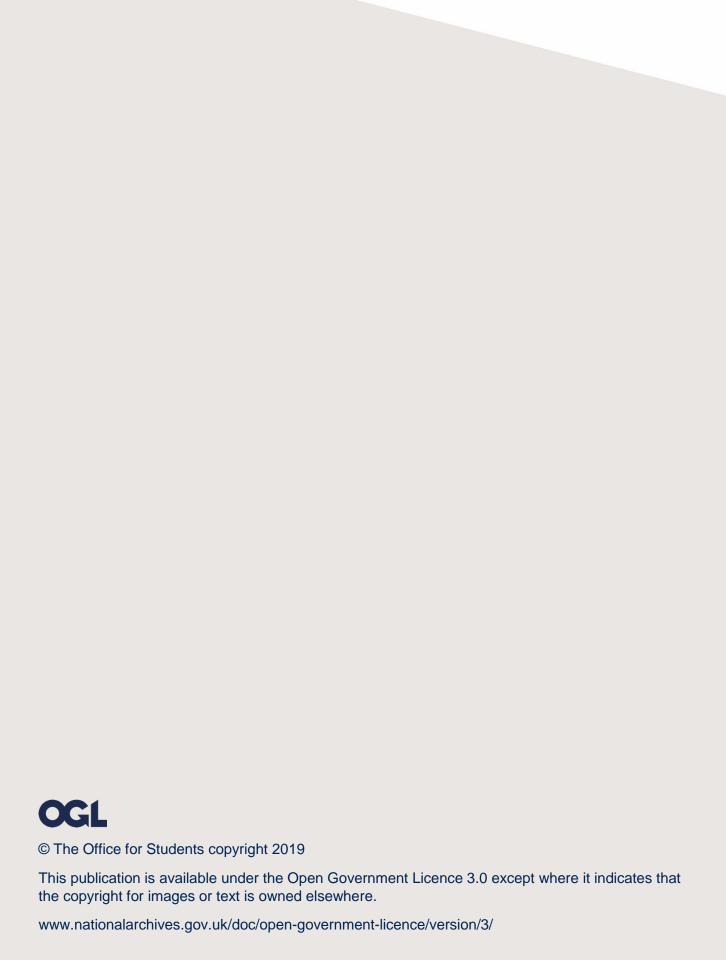